# Data Structures and Programming Language

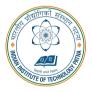

#### **Arijit Mondal**

Dept. of Computer Science & Engineering Indian Institute of Technology Patna arijit@iitp.ac.in

# Introduction

# Course syllabus

- Introduction to C
- Variables, data type
- Statement, Conditional statement
- Loop construct
- Array, structure, union
- Function, Recursion
- Pointers
- Stack, queue, tree
- Searching, Sorting
- File handling

### **Books**

- Programming with C by Byron Gottfried, Third Edition, Schaums Outlines Series,
- The C Programming Language by Brian W Kernighan, Dennis M Ritchie
- Data structures by S. Lipschutz, Schaums Outline Series

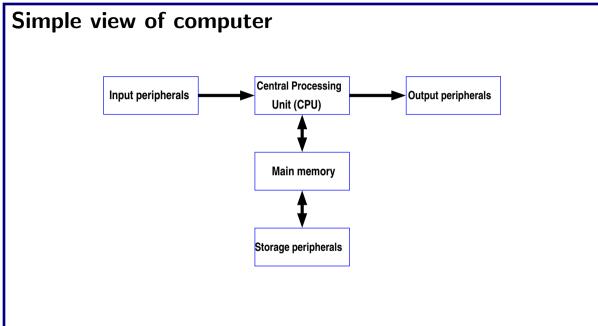

### Peripherals

- Input devices
  - Keyboard, mouse, webcam
- Output devices
  - Monitor, printer, speaker
- Storage peripherals
  - Magnetic disks hard disk
  - Optical disks CDROM
  - Flash memory pen drives

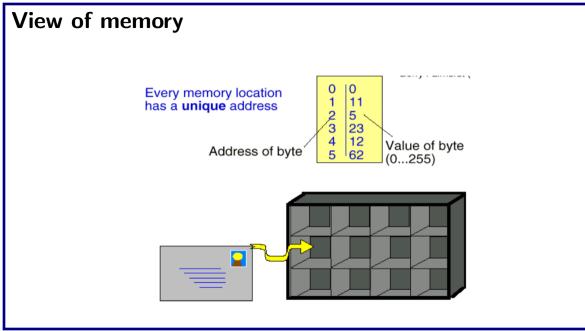

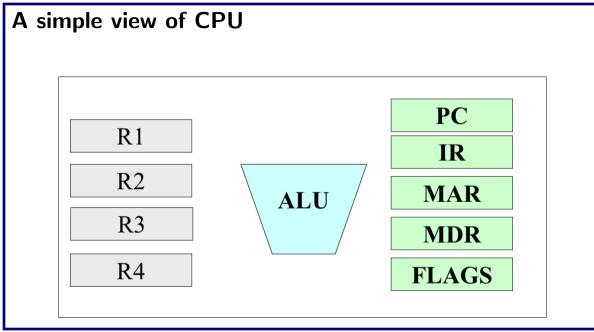

### What can a computer do

- Check prime number
- Palindrome recognizer
- Find shortest path between two points
- Telephone pole placement
- Spaceship control
- Finger-print recognition
- Play chess
- Speech recognition
- Language recognition and many more!

### **Program and Software**

- Computer needs to be programmed to do such tasks
- **Programming** is the process of writing instructions in a **language** that can be understood by the computer so that a desired task can be performed by it
- **Program:** sequence of instructions to do a task, computer processes the instructions sequentially one after the other
- Software: programs for doing tasks on computers
- CPU understand machine language
  - Different strings of 0's and 1's only
  - Hard to remember and use
- Instruction set of CPU
  - Mnemonic names for this strings

### Instruction set & Program

#### Instruction set

start read m write m load data.m copy m1,m2 add m1,m2,m3 compare m1,m2,m3 jump l jz m,l halt

#### Program

start
 read 10
 read 11
 add 10,11,12
 write 12
 halt

### Programming issue with instruction set

- Instruction sets of different types of CPUs different
  - Need to write different programs for computers with different types of CPUs even to do the same thing
- Still hard to remember
- Solution: High level languages (C, C++, Java,...)
  - CPU neutral, one program for many
  - Compiler to convert from high-level program to low level program that CPU understands

# High vs Low level program

```
variable x,y
begin
read x
read y
if(x>y) then write x
else write y
end
```

1. start 2. read 10 3. read 11 4. compare 10,11,12 5. jz 12,7 6. write 10 7. jump 9 8. write 11 9. halt

# Three steps in writing programs

- Step 1: Write the program in a high-level language (in your case, C)
- Step 2: Compile the program using a C compiler
- Step 3: Run the program (as the computer to execute it)

# **Fundamentals of C**

# First C program

```
#include <stdio.h>
void main()
{
    printf("Hello, World!\n");
}
```

### More print

```
#include <stdio.h>
void main()
{
    printf("Hello, World!\n");
    printf("Hello,\n World!\n");
}
```

### More print

```
#include <stdio.h>
void main()
{
    printf("Hello, World!\n");
    printf("Hello,\n World!\n");
    printf("Hello,\t World!\n");
```

### Reading values from keyboard

```
#include <stdio.h>
void main()
{
    int number;
    scanf("%d",&number);
    printf("Number of students in this class is %d\n",number);
```

```
Centigrade to Fahrenheit
```

```
#include <stdio.h>
void main()
 float cent,fahr;
  scanf("%f",&cent);
 fahr=cent*(9.0/5.0)+32;
 printf("%f C equals to %f\n",cent,fahr);
```

### Maximum of two numbers

```
#include <stdio.h>
void main()
{
    int x,y;
    scanf("%d%d",&x,&y);
    if(x>y) printf("Largest is %d\n",x);
    else printf("Largest is %d\n",y);
```

```
What will be the output?
```

```
#include <stdio.h>
void main()
{
    int x,y;
    scanf("%d%d",&x,&y);
    if(x>y) printf("Largest is %d\n",x);
    printf("Largest is %d\n",y);
```

### The C character set

- C language alphabet
  - Uppercase letters 'A' to 'Z'
  - Lowercase letters 'a' to 'z'
  - Digits '0' to '9'
  - Special characters: ! # % ^& \* \_ + = ~[ ] \| ; : ' " { } , . <> / ? blank
- A C program should not contain anything else

# Structure of a C program

- A collection of functions
- Exactly one special function named main must be present.
  - Program always starts from there
- Each function has statements for declaration, assignment, condition check, looping, etc.
- Statements are executed one by one

### Variables

- Very important concept for programming
- An entity that has a value and is known to the program by a name
- Can store any temporary result while executing a program
- Can have only one value assigned to it at any given time during the execution of the program
- The value of a variable can be changed during the execution of the program
- Variables stored in memory
- Remember that memory is a list of storage locations, each having a unique address
- A variable is like a bin
  - The contents of the bin is the value of the variable
  - The variable name is used to refer to the value of the variable
  - A variable is mapped to a location of the memory, called its address

### Example

```
#include <stdio.h>
void main()
  int x;
  int y;
 x=1;
 y=3;
 printf("x=%d, y=%dn",x,y);
```

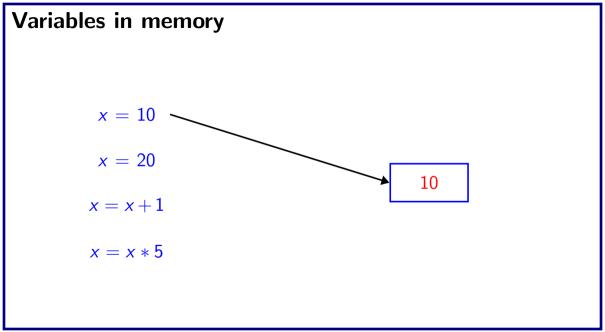

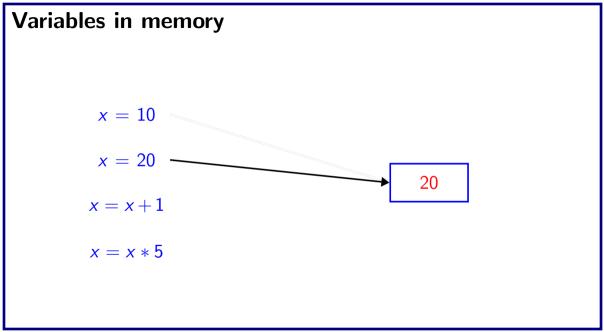

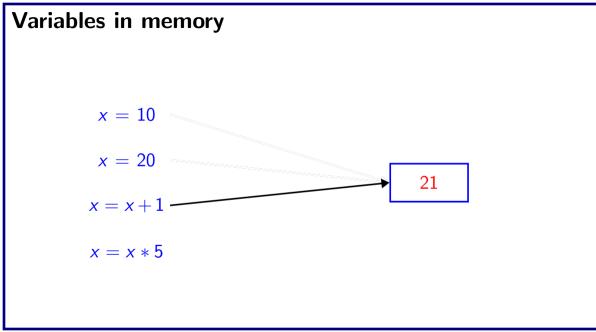

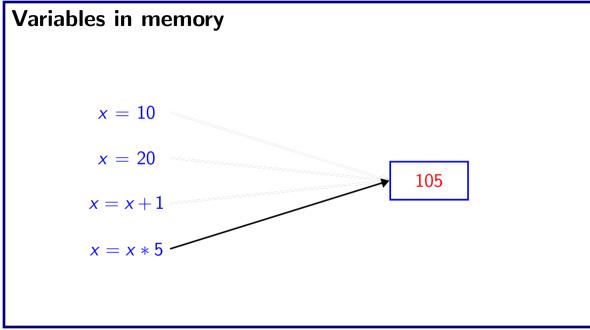

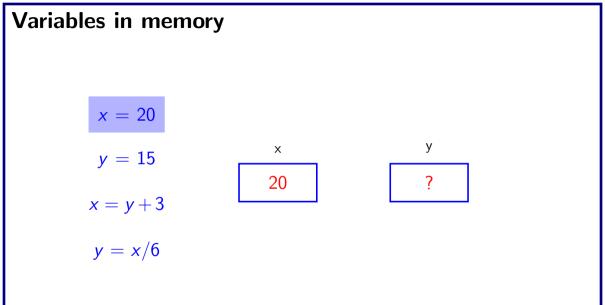

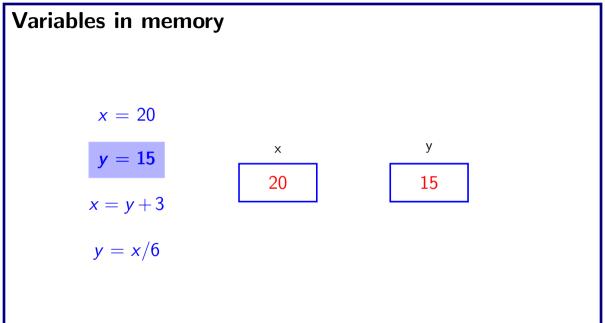

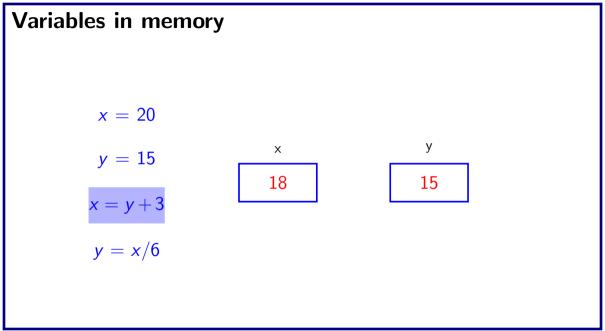

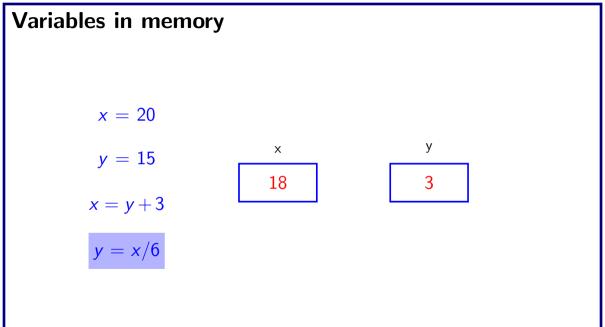

### Data types

- Each variable has a type, indicates what type of values the variable can hold
- Four common data types in C
  - int can store integers (usually 4 bytes)
  - float can store single-precision floating point numbers (usually 4 bytes)
  - double can store double-precision floating point numbers (usually 8 bytes)
  - char can store a character (1 byte)
- Must declare a variable (specify its type and name) before using it anywhere in your program
- All variable declarations should be at the beginning of the main() or other functions
- A value can also be assigned to a variable at the time the variable is declared.
  - int speed = 30;
  - char flag = 'y';

### Variable names

- Sequence of letters and digits
- First character must be a letter or '\_'
- No special characters other than '\_'
- No blank in between
- Names are case-sensitive (max and Max are two different names)
- Examples of valid names:
  - i rank1 MAX max Min class\_rank
- Examples of invalid names:
  - a's fact rec 2sqroot class, rank

# Variable names

- Valid identifiers
  - X
  - abc
  - $simple_interest$
  - a123
  - LIST
  - stud\_name
  - $Empl_1$
  - Empl\_2
  - avg\_empl\_salary

- Invalid identifiers
  - 10abc
  - my-name
  - "hello"
  - simple interest
  - (area)
  - %rate

# C Keywords

- Used by the C language, cannot be used as variable names
- Examples:
  - int, float, char, double, main, if else, for, while, do, struct, union, typedef, enum, void, return, signed, unsigned, case, break, sizeof,....
  - There are others, see textbook...

### Example 1

```
#include <stdio.h>
void main()
{
    int x,y,sum;
    scanf("%d%d",&x,&y);
    sum=x+y;
    printf("Summation of x=%d and y=%d is %d\n",x,y,sum);
}
```

### Example 2

```
#include <stdio.h>
void main()
 float x, y;
  int d1, d2;
  scanf("%f%f",&x,&y);
 printf("Summation of x=%f and y=%f is (n', x, y, x+y);
 printf(%d minus %d is %dn",d1,d2,d1-d2);
```

### Read only variable

- Variables whose values can be initialized during declaration, but cannot be changed after that
- Declared by putting the const keyword in front of the declaration
- Storage allocated just like any variable
- Used for variables whose values need not be changed
  - Prevents accidental change of the value

### Read only variable

#### • Correct

```
void main(){
  const int Limit = 10;
  int n;
  scanf("%d",&n);
  if(n>Limit)
    printf("Out of limit\n");
}
```

#### Incorrect

```
void main() {
  const int Limit = 10;
  int n;
  scanf("%d",&n);
  Limit = Limit + n;
  printf("New limit=%d\n",Limit);
```

### Constants

- Integer constants
  - Consists of a sequence of digits, with possibly a plus or a minus sign before it
  - Embedded spaces, commas and non-digit characters are not permitted between digits
- Floating point constants
  - Two different notations:
  - Decimal notation: 25.0, 0.0034, .84, -2.234
  - Exponential (scientific) notation 3.45e23, 0.123e-12, 123e2
    - e means "10 to the power of"
- Character constants
  - Contains a single character enclosed within a pair of single quote marks.
  - Examples :: '2', '+', 'Z'
- Some special backslash characters
  - '\n' new line
  - '\t' horizontal tab

- '\" single quote
- '\"' double quote

- '\\' backslash
- '\0' null

### Input: scanf function

- Performs input from keyboard
- It requires a format string and a list of variables into which the value received from the keyboard will be stored
- format string = individual groups of characters (usually '%' sign, followed by a conversion character), with one character group for each variable in the list

```
int a,b;
float c;
scanf("%d%d%f",&a,&b,&c);
```

# Input: scanf function (contd.)

- Commonly used conversion characters
  - c for char type variable
  - d for int type variable
  - f for float type variable
  - lf for double type variable
- Examples
  - scanf("%d", &size);
  - scanf("%c", &nextchar);
  - scanf("%f", &temperature);
  - scanf("%lf", &length);
  - scanf("%d%d", &x, &y);

# Reading a single character

- A single character can be read using scanf with %c
- It can also be read using the getchar() function

```
char c;
c=getchar();
```

 Program waits at the getchar() line until a character is typed, and then reads it and stores it in c

### **Output:** printf function

- Performs output to the standard output device (typically defined to be the screen) It requires a format string in which we can specify:
  - The text to be printed out
  - Specifications on how to print the values printf("The number is  $d\n$ ", num);
  - The format specification %d causes the value listed after the format string to be embedded in the output as a decimal number in place of %d
  - Output will appear as: The number is 125
- General syntax: printf (format string, arg1, arg2, ..., argn);
  - format string refers to a string containing formatting information and data types of the arguments to be output
  - the arguments arg1, arg2, ... represent list of variables/expressions whose values are to be printed
- The conversion characters are the same as in scanf

### Examples of printf

```
printf("Average of %d and %d is %f", a, b, avg);
printf("Hello! \n Good Afternoon\n");
printf("%3d %5d %7d", a, b, a*a+b*b);
printf("%7.2f %5.1f", a, b);
```

Many more options are available for both printf and scanf. Read from book.